## MASCQUE\_GCB UP

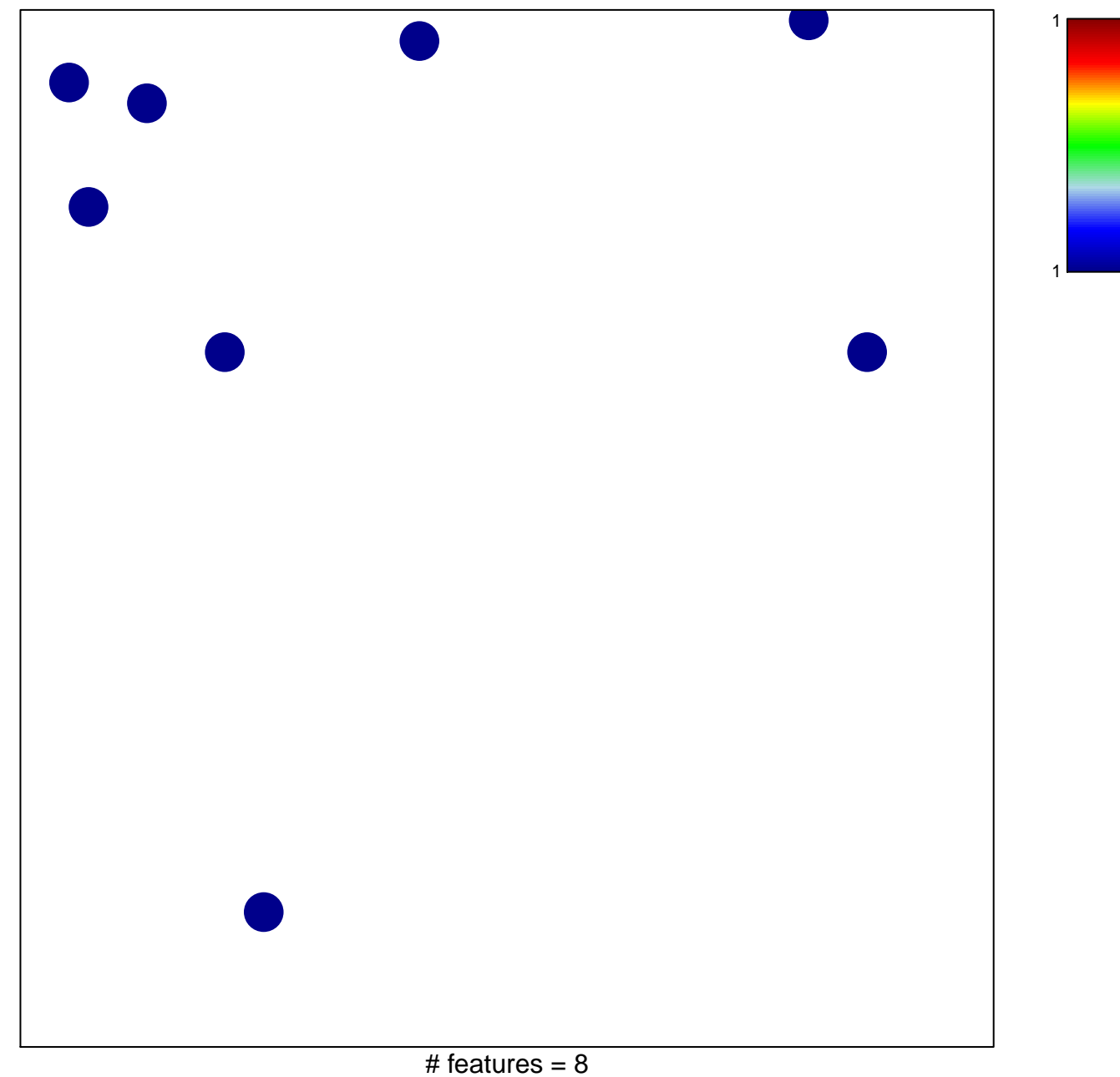

## **MASCQUE\_GCB UP**

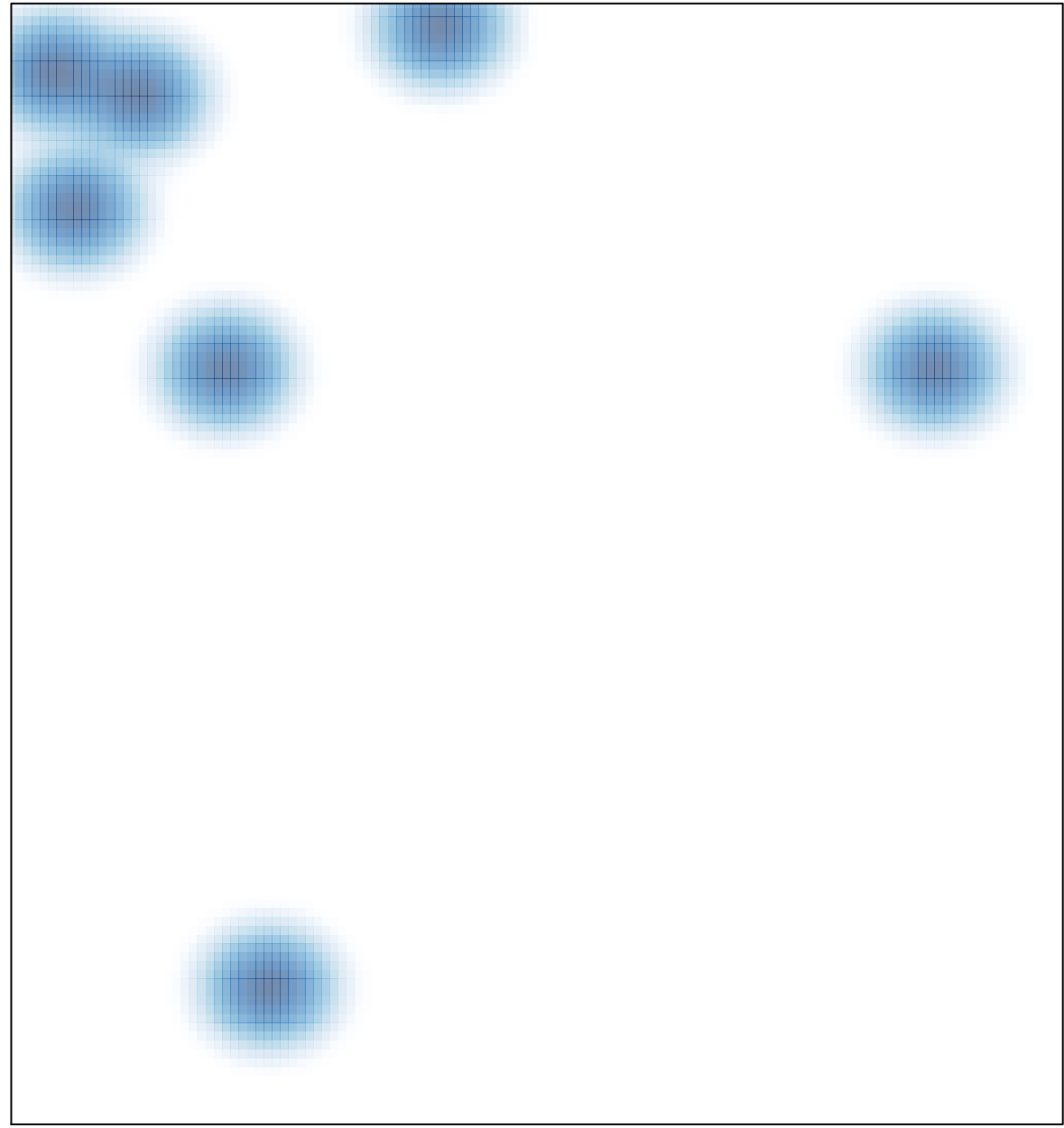